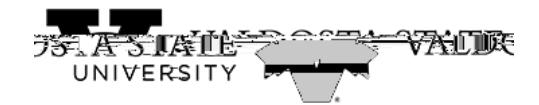

## **General Login Instructions for Students**

Students may access the Onl.10 (S).46tu) 06m)(1) 06 (d) 52en) 58ts).17() 06 (d)-4esiSSnnicw() 06 97(e) 0). 7ei (O) 32riy 14 neitu) 02: 0 to 1 ankDC 02